*УДК 550.370*

# **ВЛИЯНИЕ КОНТАКТНОГО СОПРОТИВЛЕНИЯ ЭЛЕКТРОДОВ НА ИЗМЕРЕНИЯ ЭЛЕКТРИЧЕСКОГО ПОЛЯ**

**© 2022 г. Н. И. Зорин1, 2, \*, Д. В. Епишкин1, \*\***

*1 ООО "Северо-Запад", г. Москва, Россия 2 МГУ им. М.В. Ломоносова, г. Москва, Россия \*E-mail: nikita.zorin.geophys@gmail.com \*\*E-mail: dmitri\_epishkin@mail.ru* Поступила в редакцию 08.03.2022 г. После доработки 13.03.2022 г. Принята к публикации 15.04.2022 г.

При проведении электроразведочных работ на мерзлой или каменистой почве добиться хорошего качества заземления электродов практически невозможно. В таких условиях результаты измерения высокочастотного электрического поля нередко оказываются смещенными, что связано с появлением емкостных утечек в приемных линиях, а также эффектом деления напряжения в измерительной цепи. В статье приведены количественные оценки максимально допустимых параметров установки, при которых этими искажениями можно пренебречь. Дано краткое описание существующих на данный момент аппаратурно-методических способов решения проблемы плохих заземлений, и предложен новый способ полной аналитической коррекции искаженных данных.

*Ключевые слова:* емкостные утечки, ECR-эффекты, активные электроды, гибридные приемные линии. **DOI:** 10.31857/S0002333722050283

## ВВЕДЕНИЕ

Высокое переходное сопротивление заземленных приемных линий может значительно искажать результаты измерений переменного электрического поля в земле [Вишняков, Вишнякова 1974; Вешев, 1980; Zonge, Hughes, 1985]. В первую очередь эти искажения обусловлены разного рода емкостными эффектами в приемной цепи, которые увеличиваются с ростом рабочей частоты. В связи с этим в методах постоянного тока, вызванной поляризации (ВП) и магнитотеллурического зондирования (МТЗ) обычно считают приемлемым сопротивление заземлений до 10–15 кОм, в то время как для аудио-магнитотеллурических (АМТЗ) и частотных зондирований (ЧЗ) рекомендуется добиваться величин менее 1 кОм [Инструкция …, 1984; Simpson, Bahr, 2005; Groover et al., 2017]. Во многих случаях (например, при работе на льду, а также на мерзлых, песчанистых и каменистых грунтах) организация приемной линии с сопротивлением заземления менее 10–15 кОм становится очень трудозатратной, не говоря уже о практически недостижимых значениях в 1 кОм и меньше. К сожалению, электроразведочные работы упомянутыми выше методами нередко приходится проводить именно в таких, крайне неблагоприятных условиях, особенно характерных для регионов Крайнего Севера [Сараев и др., 2011].

В связи с этим, уточнение практических границ искажающего влияния плохо заземленных электродов на измерения электрического поля, а также разработка способов борьбы с данной помехой представляет актуальную научную задачу.

## МОДЕЛЬ ПРИЕМНОЙ ЛИНИИ

Многолетний опыт сотрудников ООО "Северо-Запад" по проведению магнитотеллурических работ на севере России свидетельствует о том, что величина систематических искажений регистрируемого электрического поля зависит не только от условий заземления и рабочей частоты, но также от типа используемой аппаратуры и даже от времени года (точнее – погодных условий). В частности, было отмечено, что наименее благоприятное время года – ранняя весна, когда промерзший за зиму грунт еще не позволяет добиваться хороших заземлений, однако его поверхность уже становится мокрой, приводя к резкому росту паразитных емкостных утечек.

Для количественного описания искажающих эффектов, связанных с высоким сопротивлением заземления, или "ECR (electrode contact resis $tance$ ) – эффектов" [Zonge, Hughes, 1985], рассмотрим эквивалентную схему классической заземленной приемной линии (рис. 1). Буквами на

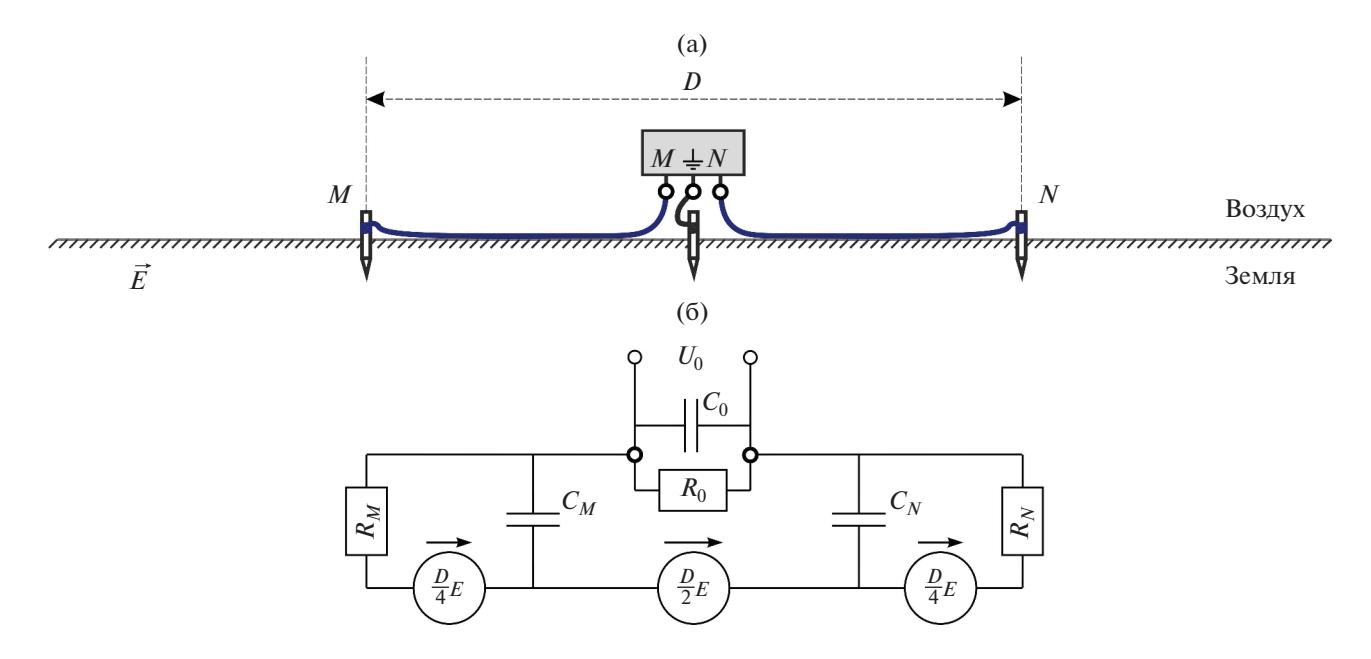

Рис. 1. Классическая приемная линия (а) и ее эквивалентная схема (б).

рисунке обозначены:  $D - \mu$ лина приемной линии;  $E$  – напряженность электрического поля в земле;  $R_M$  и  $R_N$  – сопротивления заземления электродов;  $C_M$  и  $C_N$  – емкости между землей и соответствующими проводами приемной линии;  $R_0$  и  $C_0$  – эквивалентные входные сопротивление и емкость измерителя. Отметим, что данная схема является упрощенной, поскольку, в частности, пренебрегает наблюдаемой на практике небольшой зависимостью  $R_M$  и  $R_N$  от частоты, а также распределенным сопротивлением и индуктивностью проводов приемной линии [Вешев, 1980; Ferguson, 2012]. Тем не менее, она значительно точнее стандартной для методов постоянного тока схемы, где  $C_M = C_N = C_0 = 0$  [Kaufman, Anderson, 2010; Электроразведка ..., 2018], и хорошо объясняет все описанные выше закономерности искажений регистрируемого электрического поля на частотах до десятков килогерц.

В соответствии с приведенной на рис. 1 схемой, связь между напряжением  $U$  на входе измерителя и электрическим полем  $E$  в земле имеет вид:

$$
U(\omega) = \left(\frac{0.5 + \frac{0.25}{1 + i\omega R_M C_M} + \frac{0.25}{1 + i\omega R_N C_N}}{1 + \frac{Z_{MN}(\omega)}{Z_0(\omega)}}\right) DE(\omega), (1)
$$

где  $\omega$  - круговая частота; *і* - мнимая единица;  $Z_0 = R_0/(1 + i\omega R_0 C_0)$  — входной импеданс измерителя;  $Z_M = R_M / (1 + i \omega R_M C_M)$ ,  $Z_N = R_N / (1 + i \omega R_N C_N)$ и  $Z_{MN} = Z_M + Z_N$  – импедансы полулинии М,

полулинии N и линии MN, соответственно. Отметим сразу, что на нижних частотах  $Z_{MN} \approx R_{MN}$ , где величину  $R_{MN} = R_M + R_N$  называют сопротивлением заземления линии  $MN$ , а на верхних частотах  $Z_{MN} \approx 1/i\omega C_{MN}$ , где величину  $C_{MN} = C_M C_N / (C_M + C_N)$  будем называть (эффективной) емкостью линии MN. Выделяя в формуле (1) обусловленный емкостными утечками с проводов коэффициент  $K_{\scriptscriptstyle M N}$  и связанный с эффектом деления напряжения на входе измерителя коэффициент  $K_0$ , получаем:

$$
U(\omega) = K_0(\omega) K_{MN}(\omega) DE(\omega), \qquad (2a)
$$

$$
K_0(\omega) = \frac{Z_0(\omega)}{Z_0(\omega) + Z_{MN}(\omega)},
$$
 (26)

$$
K_{MN}(\omega) = 0.5 + \frac{0.25}{1 + i\omega R_M C_M} + \frac{0.25}{1 + i\omega R_N C_N}.
$$
 (2B)

Итак, для идеально заземленной линии из формулы (2) имеем  $K_{MN} \equiv K_0 \equiv 1$ , и напряжение  $U$  связано с измеряемым электрическим полем  $E$ простым соотношением:

$$
U(\omega) = DE(\omega). \tag{3}
$$

В реальной приемной линии регистрируемое измерителем напряжение тем больше отличается от ожидаемой величины (3), чем больше отличие от единицы коэффициентов  $K_{MN}$  и  $K_0$ . Рассмотрим каждый из них подробнее.

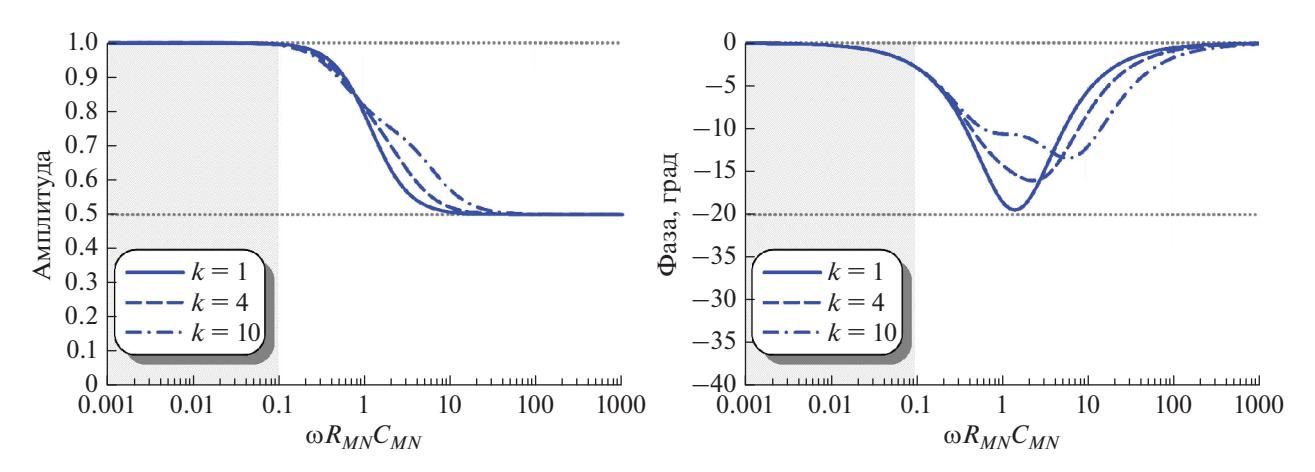

**Рис. 2.** Амплитуда (слева) и фаза (справа) искажающего коэффициента  $K_{MN}$  для различных значений параметра  $k = R_M/R_N$ .

### ВЛИЯНИЕ ЕМКОСТНЫХ УТЕЧЕК С ПРОВОДОВ

Величины  $C_M$  и  $C_N$  определяются радиусом, длиной и средней высотой проводов М и N над землей [Вешев, 1980]. Кроме того, по нашим наблюдениям, заметное влияние на емкость провода могут оказывать погодные условия, и в первую очередь, влажность. Поскольку в классической симметричной приемной линии все перечисленные факторы приблизительно одинаковы для проводов М и N, далее будем считать, что  $C_M \approx C_N \approx 2C_{MN}$ . Величины  $R_M$  и  $R_N$  определяются геометрией заземленных частей электродов и удельным сопротивлением грунта в небольшой области нижнего полупространства, непосредственно примыкающей к поверхности электрода [Бурсиан, 1978; Kaufman, Anderson, 2010]. В местах с сильно неоднородным строением приповерхностного слоя данные факторы для двух одинаковых электродов одной и той же приемной линии могут отличаться в разы, поэтому в общем случае  $R_M \neq R_N$ , что следует иметь ввиду для корректного описания ECR-эффектов.

При  $\omega R_i C_i \leq 1$  выражение (2в) упрощается следующим образом:

$$
K_{MN}(\omega) \approx 1 - 0.25i\omega \left( R_M C_M + R_N C_N \right) \approx
$$
  
 
$$
\approx 1 - 0.5i\omega R_{MN} C_{MN}.
$$
 (4)

Из полученной формулы видно, что нижняя граница области влияния емкостных утечек определяется значением безразмерного параметра  $\omega R_{MN} C_{MN}$ . Зависимость амплитуды и фазы комплексного коэффициента  $K_{MN}$  от этого параметра показана на рис. 2. Темной штриховкой на рисунке обозначена область  $\omega R_{MN} C_{MN} < 0.1$ , в которой искажения измеряемого сигнала не превышают 1% амплитуды и 3° фазы. Оценим с

ФИЗИКА ЗЕМЛИ  $N<sub>0</sub>$  5 2022

помощью этого неравенства величину максимально допустимых сопротивлений заземления в методах МТЗ/АМТЗ с точки зрения влияния емкостных утечек. Погонная емкость лежащего на земле медного геофизического провода имеет порядок ~1 нФ на 15-25 м [Вешев, 1980], что позволяет грубо оценить среднюю емкость  $C_{MN} \approx 0.5 C_M \approx 0.5 C_N$  симметричной приемной линии (рис. 1) длиной в 50-100 метров как раз приблизительно в 1 нФ. Приняв максимальные рабочие частоты методов МТЗ и АМТЗ за 400 Гц и 10000 Гц, получаем условия  $R_{MN}$  < 40 кОм для МТЗ и  $R_{MN}$  < 1.6 кОм для АМТЗ, соответственно. Заметим, что используемое нами неравенство  $\omega R_{MN} C_{MN}$  < 0.1 дает более консервативные оценки, чем предложенное в работе [Zonge, Hughes, 1985] правило "большого пальца", в соответствии с которым ECR-эффектом в полулинии можно пренебречь, если произведение ее длины (км) на рабочую частоту (кГц) и сопротивление заземления (кОм) меньше 2.

### ВЛИЯНИЕ ВХОДНОГО ИМПЕДАНСА ИЗМЕРИТЕЛЯ

При  $\omega R_i C_i \ll 1$  формула (26) принимает вид:

$$
K_0(\omega) \approx \frac{1}{1 + \frac{R_{MN}}{R_0} + i\omega R_{MN} C_0 \left(1 - \frac{2C_{MN}}{C_0} \frac{R_M^2 + R_N^2}{R_0 R_{MN}}\right)}.
$$
 (5)

Входное сопротивление большинства современных измерителей имеет порядок ~10 МОм, в то время как сопротивления заземления даже в самых неблагоприятных условиях не превышают первых сотен кОм (за исключением, разве, работ на ледниках — см. [Hill, 2019], в связи с чем можно

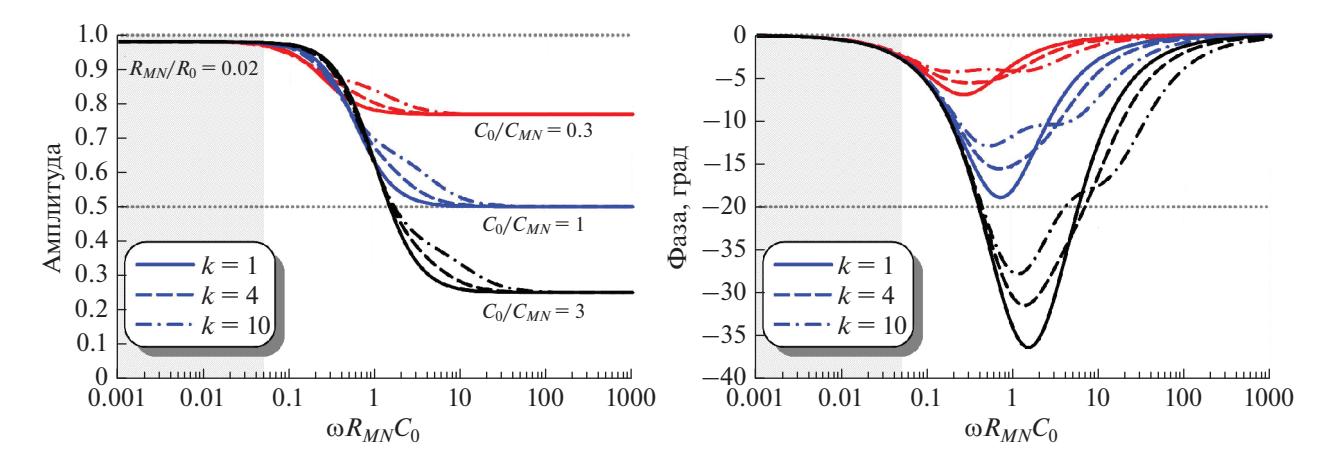

**Рис. 3.** Амплитуда (слева) и фаза (справа) искажающего коэффициента  $K_0$  для различных значений параметров  $k = R_M/R_N$  и  $C_0/C_{MN}$ .

считать, что в общем случае  $R_{MN}/R_0 \ll 1$ . Как было отмечено ранее, в зависимости от радиуса и длины проводов, высоты проводов над землей, а также погодных условий  $C_{MN}$  может изменяться<br>от десятых долей нФ до десятков нФ. При этом параметр  $C_0$  имеет примерно тот же порядок так, у МТ измерителя Магу Рго (ООО "Северо-Запад") входная емкость в несколько раз меньше, а у МТ/АМТ измерителей MTU-5 и MTU-5A (Phoenix Geophysics Ltd.) - в несколько раз больше одного нанофарада. Таким образом, отношение  $C_0/C_{MN}$ , как правило, оказывается сопоставимо с единицей, что необходимо принимать во внимание при описании коэффициента  $K_0$ . С учетом сказанного, выражение (5) в области малых частот может быть дополнительно упрощено следующим образом:

$$
K_0(\omega) \approx \left(1 + i\omega R_{MN} C_0\right)^{-1} \approx 1 - i\omega R_{MN} C_0. \tag{6}
$$

Из полученной формулы видно, что нижняя граница области влияния входного импеданса измерителя определяется значением безразмерного параметра  $\omega R_{MN}C_0$ . Зависимость амплитуды и фазы комплексного коэффициента  $K_0$  от этого параметра показана на рис. 3. Темной штриховкой на рисунке обозначена область  $\omega R_{MN}C_0$  < 0.05, в которой искажения измеряемого сигнала не превышают 1% амплитуды (относительно асимптоты постоянного тока) и 3° фазы.

Подведем промежуточные итоги настоящего исследования. Итак, мы показали, что полное искажение измеряемого гармонического сигнала в плохо заземленной приемной линии может быть представлено в виде произведения двух частотно-зависимых (а следовательно, комплексных) коэффициентов –  $K_{MN}$  и  $K_0$ . Каждый из этих коэффициентов по модулю меньше единицы, т.е.

всегда занижает амплитуду измеряемого электрического поля. Величина  $|K_{MN}|$  при этом ограничена снизу значением 0.5, то есть емкостные утечки с проводов искажают сигнал не более чем в 2 раза, что соответствует завалу кривой кажущегося сопротивления МТ методов в 4 раза. Величина же  $|K_0|$  на верхних частотах стремится к  $C_{MN}/(C_0 + C_{MN})$  и при больших  $C_0$  может приводить к сколь угодно большим искажениям кажущегося сопротивления. Что касается области параметров, в пределах которой ECR-эффекты не оказывают значительного влияния на измерение электрического поля, то при  $2C_0 \leq C_{MN}$  ее можно определить с помощью неравенства  $\omega R_{MN} C_{MN} < 0.1$ , а при  $2C_0 \geq C_{MN}$  - с помощью неравенства  $\omega R_{MN} 2C_0 < 0.1$ .

#### АППАРАТУРНО-МЕТОДИЧЕСКИЕ РЕШЕНИЯ ПРОБЛЕМЫ

Первым подходом к решению описанной проблемы является выбор такой аппаратуры и методики измерения электрического поля, которая бы минимизировала ECR-искажения. Начнем с коэффициента  $K_0$ . Чтобы исключить его влияние на измеряемый сигнал при любых сопротивлениях заземления меньше некоторой величины  $R_{\text{max}}$ следует использовать измеритель, входная емкость которого обеспечивает выполнение неравенства  $\omega R_{\text{max}}$ 2 $C_0$  < 0.1 во всем рабочем диапазоне частот. Если такого измерителя нет, проблема может быть решена включением в измерительную линию предусилителя с достаточно малой входной емкостью  $C_{\rm l}$ . Входное сопротивление  $R_{\rm l}$ такого предусилителя должно превышать  $R_{\text{max}}$  на полтора-два порядка, но при этом быть не слишком большим, чтобы не усиливать без надобности

высокочастотный аппаратурный шум [Сараев и др., 2011]. Исходя из того, что даже в снегах Антарктиды на практике удается достигать значений  $R_{MN}$  порядка ~1 МОм и меньше [Wannamaker et al., 2004; 2017] можно заключить, что входного сопротивления измерительной системы 100 МОм должно с запасом хватить для любых районов и условий проведения электроразведочных работ.

С минимизацией влияния коэффициента  $K_{MN}$ дело обстоит несколько сложнее. Для обеспечения выполнения условия  $\omega R_{\text{max}} C_{MN} < 0.1$  во всем рабочем диапазоне частот при плохих условиях заземления необходимо иметь техническую возможность резко снизить емкость приемной линии. Единственный известный нам способ это сделать - радикальное уменьшение ее длины, что неприемлемо с точки зрения требований к качеству данных. Увеличение высоты линии над землей малоэффективно - так, поднятие лежащего провода на 10 см уменьшает его емкость всего в 2 раза, на полтора метра – в 4 раза [Вешев, 1980]. Кроме того реализация такого подхода для длинных линий сопряжена с большими техническими трудностями и может привести к росту ветровых помех. Поскольку распределенная емкость экранированных проводов в общем случае больше либо равна емкости аналогичных проводов без встроенной металлической оплетки, использование в приемных линиях проводов с незаземленным экраном также не дает никаких преимуществ с точки зрения ECR-эффекта. Если, однако, экраны линий М и N заземлить неподалеку от соответствующих электродов и добиться того, чтобы сопротивления этих заземлений не превышали соответственно  $R_M$  и  $R_N$ , то область неподверженных искажению частот увеличиться в несколько раз [Вишняков, Вишнякова, 1974]. К сожалению, столь небольшой выигрыш в качестве данных едва ли оправдывает возникающие расходы и трудозатраты, связанные с использованием экранированных проводов и организацией нескольких дополнительных заземлений.

Ввиду отсутствия эффективных способов минимизации влияния коэффициента  $K_{MN}$  на результаты измерения электрического поля по классической методике (рис. 1), были предложены альтернативные схемы измерения, в которых сам факт наличия емкостной связи между проводами приемной линии и землей не является помехой. Одна из таких схем с "активными" гальваническими электродами, внедренная в практику МТ работ Дж. Стодтом [Hill, 2020], заключается в использовании двух выносных предусилителей, которые размещают максимально близко к электродам *М* и *N* (рис. 4). Такой способ позволяет "переместить" паразитные емкостные утечки с подключенных к электродам М и N проводов

ФИЗИКА ЗЕМЛИ 2022  $N<sub>0</sub>$  5

(элементы  $C_M$  и  $C_N$  на рис. 1) на центральный заземленный провод (элемент  $C_G$  на рис. 4). Как видно из рис. 4, при достаточно малом  $C_1$  и большом  $R_1$ , параметры  $R_M, R_N, R_G$  и  $C_G$  практически не влияют на результаты измерений.

Еще один радикальный подход к решению проблемы емкостных утечек предложен в работе [Zorin, Yakovlev; 2021] и заключается в использовании т.н. "гибридных" линий, эффективная длина которых не зависит от сопротивлений заземления и рабочей частоты (рис. 5). В соответствии с приведенной на рисунке схемой, связь между напряжением  $U$  на входе измерителя и электрическим полем  $E$  в земле для гибридной линии принимает вид:

$$
U(\omega) = K_0(\omega) DE(\omega), \qquad (7a)
$$

$$
K_0(\omega) = \frac{Z_0(\omega)}{Z_0(\omega) + Z_{MN}(\omega)}.\tag{76}
$$

Основным преимуществом этой схемы является ее предельная простота как в плане физического обоснования принципа работы, так и в плане технической реализации. Отметим также, что поскольку влияние  $K_{MN}$  в такой установке отсутствует по построению, а влияние  $K_0$  падает с ростом  $C_{MN}$  (рис. 3), то увеличение длины и, следовательно, емкости проводов гибридных линий не усиливает, а ослабляет ECR-искажения. Из потенциальных недостатков предложенной схемы измерения следует выделить то, что она требует вдвое больше свободного пространства, что при работе с длинными линиями может приводить к проблемам в поиске подходящего места для раскладки и повышенным трудозатратам.

#### ВТОРОЙ ПОДХОД – КОРРЕКЦИЯ ИСКАЖЕННЫХ ДАННЫХ

Еще одним известным способом борьбы с ECR-искажениями является их частичная коррекция на основе оценок значений  $R_{MN}$ , получаемых *in situ* в каждой точке измерения. Такая коррекция особенно важна для измерителей с большой входной емкостью  $(2C_0 \geq C_{MN})$ , поскольку позволяет обойти условие  $\omega R_{MN}$ 2 $C_0$  < 0.1, тем самым расширяя частотный диапазон неискаженных данных. Для этого многие МТ/АМТ станции (например, Phoenix MTU-5A) имеют возможность самостоятельно оценивать величину  $R_{MN}$ , которая сохраняется в память прибора и затем учитывается при обработке данных путем нормировки результатов на  $Z_0/(Z_0 + R_{MN})$ . Помимо классической приемной линии (рис. 1), оценка  $R_{MN}$  in situ также может быть полезна и при работе с активными электродами (рис. 4), поскольку до-

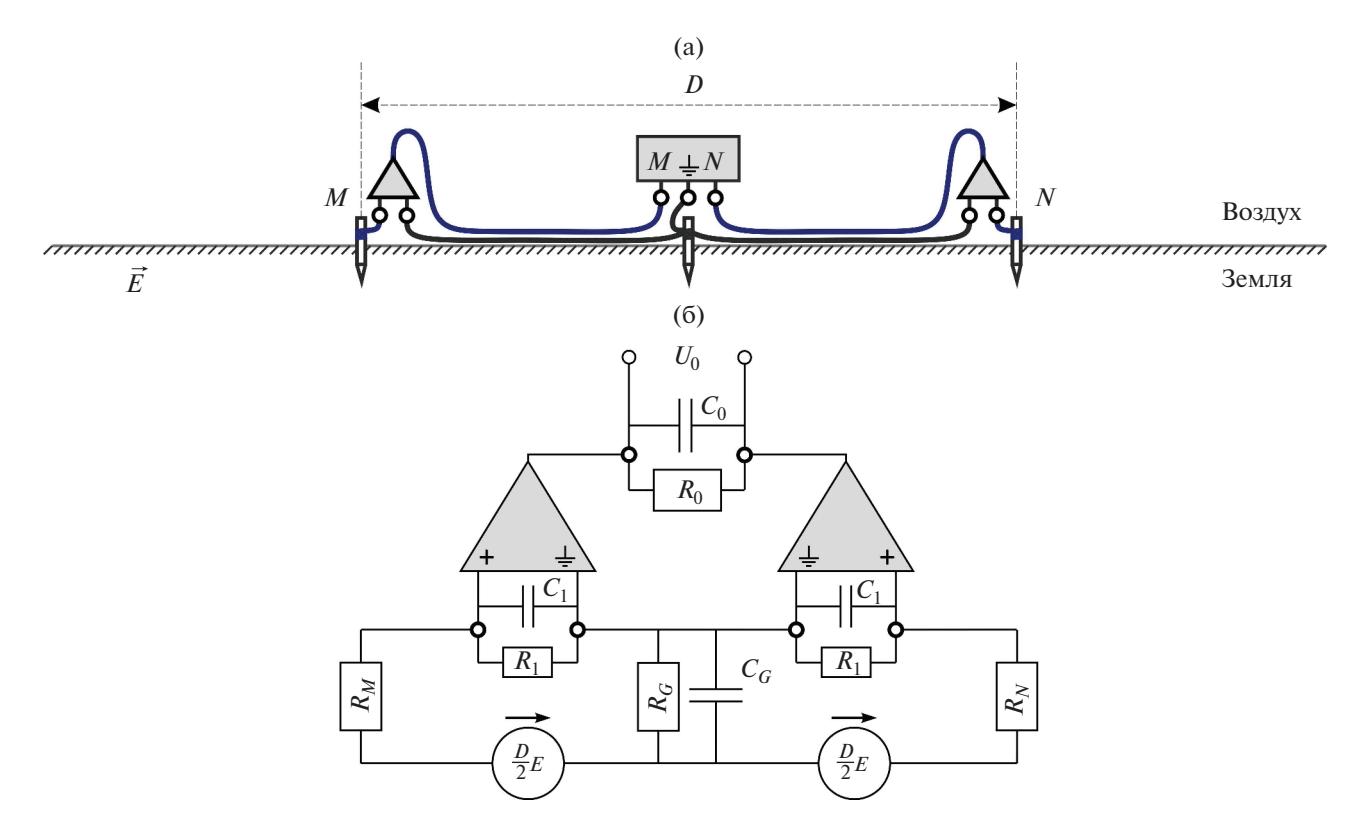

Рис. 4. Приемная линия с активными электродами (а) и ее эквивалентная схема (б).

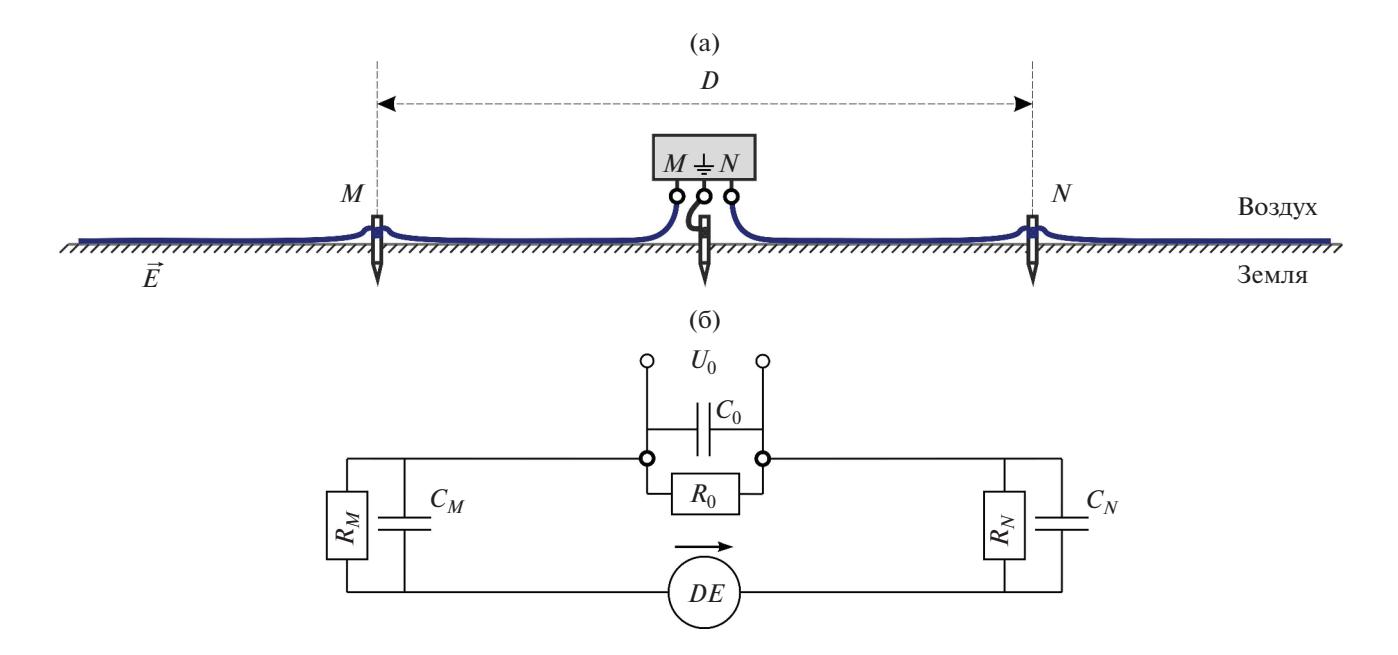

Рис. 5. Гибридная приемная линия (а) и ее эквивалентная схема (б).

биться настолько малой емкости  $C_1$ , которая обеспечивала бы отсутствие искажений для любых  $R_{MN}$  и  $\omega$ , технически невозможно [Wanna-<br>maker et al., 2004; Hill, 2020].

Естественным развитием описанного выше метода частичной коррекции данных является их полная коррекция по формуле (2) с *in situ* оценками всех необходимых для этого параметров -

 $R_M, R_N, C_M$  и  $C_N$ . Такие оценки можно получить с помощью портативного LCR-метра или специально разработанного измерителя импеданса по методике "вспомогательного заземления" [Бурсиан, 1972]. Для ее осуществления необходимо на достаточном удалении от электродов М и N заземлить вспомогательный электрод А и измерить импедансы  $Z_{MN}$ ,  $Z_{AM}$  и  $Z_{AN}$  получившихся трех линий минимум на двух частотах:  $\omega_1$  и  $\omega_2 \ge \omega_1$ . Затем, по следующим формулам получаем приближенные оценки импедансов полулиний М и N:

$$
Z_M(\omega_i) = \frac{Z_{MN}(\omega_i) + Z_{AM}(\omega_i) - Z_{AN}(\omega_i)}{2}, \quad \text{(8a)}
$$

$$
Z_N(\omega_i) = \frac{Z_{MN}(\omega_i) - Z_{AM}(\omega_i) + Z_{AN}(\omega_i)}{2}.
$$
 (86)

Далее разрешаем относительно  $R_M, R_N, C_M$  и  $C_N$  получившиеся определенные (при  $i = 1, 2$ ) или переопределенные (при  $i = 1, 2, ...$ ) системы уравнений вила:

$$
Z_M(\omega_i) = \frac{R_M}{1 + i\omega_i R_M C_M},\tag{9a}
$$

$$
Z_N(\omega_i) = \frac{R_N}{1 + i\omega_i R_N C_N}.\tag{96}
$$

Наконец, для всех рабочих частот по формуле (2) рассчитываем коэффициенты  $K_0$  и  $K_{MN}$ , а затем нормируем на них после обработки полученные значения электрического поля. Таким образом, предложенная методика позволяет значительно расширить область максимально допустимых сопротивлений заземления при работе с обычными приемными линиями (рис. 1) практически без дополнительных трудозатрат. Отметим, что в качестве готового вспомогательного электрода А можно использовать центральный электрод измерительной установки (если таковой есть), а при МТ/АМТ работах также любой из электродов ортогональной приемной линии.

Для гибридной установки (рис. 5) процедура полной коррекции данных сводится к введению поправки за входной импеданс измерителя (формула 7). Для такой поправки достаточно in situ оценки величины  $Z_{MN}$  на ряде частот (с последующей интерполяцией на весь рабочий диапазон), которая может быть выполнена напрямую без использования вспомогательных заземлений.

## ЗАКЛЮЧЕНИЕ

В настоящей работе мы постарались проанализировать и обобщить существующие теоретические представления об искажающем влиянии ECR-эффектов на измерения переменного электрического поля. Среди прочего было показано,

ФИЗИКА ЗЕМЛИ  $No<sub>5</sub>$ 2022

что область параметров, в которой ECR-искажениями можно пренебречь, определяется условием  $\omega R_{MN}$  max  $[C_{MN}, 2C_0] < 0.1$ . Отметим, что в этом неравенстве нет эквивалентного входного сопротивления измерителя  $R_0$ , но есть его эквивалентная входная емкость  $\overline{C}_0$  — параметр, незаслуженно обделенный вниманием (и зачастую даже не упоминающийся в технической документации электроразведочной аппаратуры), но играющий принципиальную роль в ECR-искажениях. Так, при малых (<0.5 н $\Phi$ ) значениях  $C_0$  и средних (~1 н $\Phi$ ) значениях эффективной емкости приемной линии  $C_{MN}$ можно считать неискаженными любые АМТ измерения с  $R_{MN}$  < 1.6 кОм, и МТ измерения с  $R_{MN}$  < 40 кОм. Однако для измерителей с большой (>1 нФ) входной емкостью, не имеющих при этом встроенной системы оценки и учета  $R_{MN}$  при обработке (например, старые образцы аппаратуры серии Phoenix MTU), полученные в указанном диапазоне заземлений данные могут быть сильно искажены.

В электроразведке существует два основных подхода к борьбе с искажениями: 1) — минимизировать их величину на этапе полевых работ и 2) учесть их влияние на этапе обработки/интерпретации данных. Первый способ применительно к ECR-искажениям заключается в проведении измерений по методике с гибридной приемной линией или активными электродами, а также использовании измерителей/предусилителей с достаточно малой входной емкостью. Второй способ подразумевает оценку одного или нескольких параметров заземления приемной линии *in situ*, с последующей частичной или полной коррекцией искаженных данных при обработке. Заметим, что для практической реализации предложенного авторами метода полной коррекции данных было бы очень удобно иметь измеритель, позволяющий в автоматическом режиме оценивать значение импеданса между разными парами подключенных электродов в широком диапазоне частот. В настоящее время ООО "Северо-Запад" проводит разработку и испытания такой аппаратуры, о чем мы надеемся рассказать подробнее в следующих публикациях.

#### СПИСОК ЛИТЕРАТУРЫ

Бурсиан В.Р. Теория электромагнитных полей, применяемых в электроразведке (2-е изд., испр. и доп.). Л.: Недра. 1972. 368 с.

Вешев А.В. Электропрофилирование на постоянном и переменном токе (2-е изд., перераб. и доп.) Л.: Недра. 1980. 391 c.

Вишняков А.Э., Вишнякова К.А. Возбуждение и измерение полей в электроразведке. Л.: Недра. 1974. 129 с.

Инструкция по электроразведке / Г.С. Франтов (ред.). Л.: Недра. 1984. 534 с.

*Сараев А.К., Никифоров А.Б., Романова Н.Е., Еремин И.С.* Изучение геоэлектрического строения п-ова Рыбачий (Мурманская обл.) по данным аудиомагнитотеллурических зондирований с бесконтактными электрическими антеннами // Вопросы геофизики. 2011. Вып. 44. С. 133–147.

Электроразведка: пособие по электроразведочной практике для студентов геофизических специальностей. Т. 1 / И.Н. Модин, А.Г. Яковлев. Тверь: Полипресс. 2018. 276с.

*Ferguson I.J.* Instrumentation and field procedures. The magnetotelluric method: Theory and practice / Chave A.D., Jones A.G. eds. Cambridge University Press. 2012. 584 p.

*Groover K.D., Burgess M.K., Howle J.F., Philips S.P.* Electrical resistivity investigation of fluvial geomorphology to evaluate potential seepage conduits to agricultural lands along the San Joaquin River, Merced County, California, 2012–13: U.S. Geological Survey Scientific Investigations Report. 2017. 39 p.

*Hill G.J.* On the use of electromagnetics for Earth imaging of the Polar Regions // Surveys in Geophysics. 2020. V. 41. P. 5–45.

*Kaufman A.A., Anderson B.I.* Principles of electric methods in surface and borehole geophysics. Elsevier Science. 2010. 456 p.

*Simpson F., Bahr K.* Practical magnetotellurics. Cambridge University Press. 2005. 254 p.

*Wannamaker P.E., Stodt J.A., Pellerin L., Olsen S.L., Hall D.B.* Structure and thermal regime beneath the South Pole region, East Antarctica, from magnetotelluric measurements // Geophysical Journal International. 2004. V. 157. P. 36–54.

*Wannamaker P., Hill G., Stodt J., Maris V., Ogawa Y., Selway K., Boren G., Bertrand E., Uhlmann D., Ayling B., Green A.M., Feucht D.* Uplift of the central transantarctic mountains // Nature Communications. 2017. V. 8. № 1588. 11 p.

*Zonge K.L., Hughes L.J.* Effect of electrode contact resistance on electric field measurements. Expanded Abstr. 1985 Technical Programme of 55th Ann. Intern. SEG Meeting, contrib. MIN 1.5. 1985. Tulsa. OK. P. 231–234.

*Zorin N.I., Yakovlev A.G.* A hybrid receiving line for measuring the electric field in a wide frequency band // Moscow University Geology Bulletin. 2021. V. 76.  $\mathbb{N}$  6. P. 54–60.

## **Effect of Electrode Contact Resistance on Electrical Field Measurements**

## **N. I. Zorin***a***,** *b***, \* and D. V. Epishkin***a***, \*\***

*aNord-West Ltd., Moscow, Russia b Lomonosov Moscow State University, Moscow, Russia \*e-mail: nikita.zorin.geophys@gmail.com \*\*e-mail: dmitri\_epishkin@mail.ru*

Electrical exploration on frozen or stony soil is associated with high difficulties in achieving good quality of electrode grounding. In such conditions, the results of high-frequency electric field measurements are often biased due to capacitive leakages in the receiving dipole and voltage division in the measuring circuit. This paper presents quantitative estimates of the maximum allowable surveying parameters, with which these distortions can be neglected. The authors provide a brief description of currently existing methods of solving the problem of poor grounding conditions, and offer a new method of full analytical correction of distorted data.

*Keywords:* capacitive leakages, ECR effects, active pots, hybrid receiving dipoles